CLASS 02

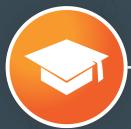

#### **Optimizing Your Website for Search Engines**

Professor: Justin Champion

Inbound Certification Brought to you by HubSpot Academy

## WHAT IS SEARCH ENGINE OPTIMIZATION?

## WHAT IS SEARCH ENGINE OPTIMIZATION (SEO)?

SEO is the process of improving your website so that it attracts more visitors from search engines.

#### Inbound Methodology

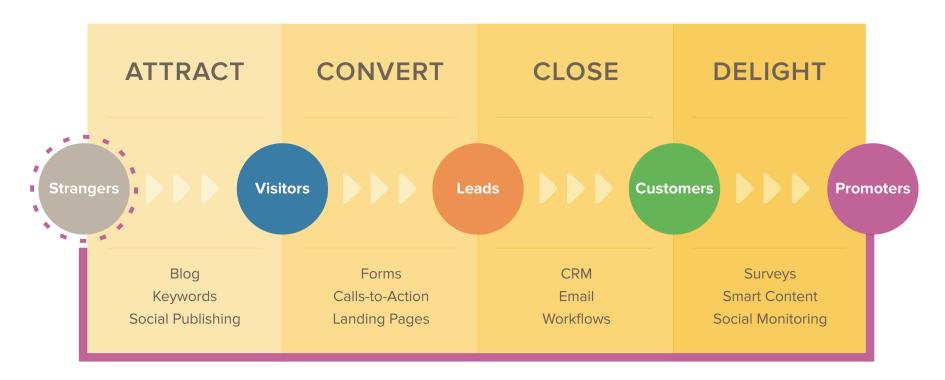

by HubSpot

#### Inbound Methodology

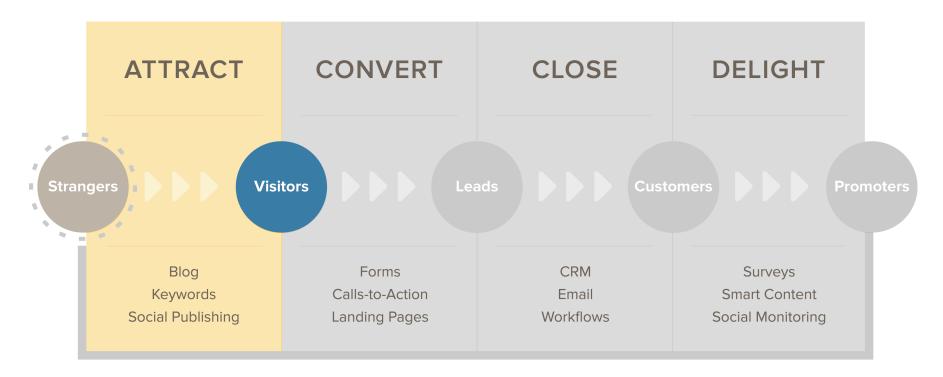

by HubSpot

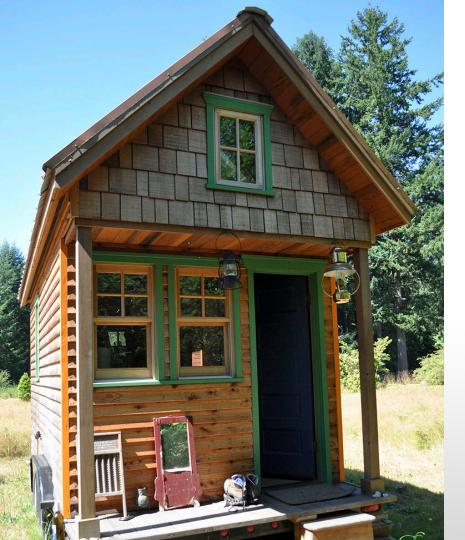

How would someone figure out how to build a tiny house on wheels? Search engines need to find the most relevant, useful, trustworthy answers.

They send "spiders" to crawl through the web searching for that content.

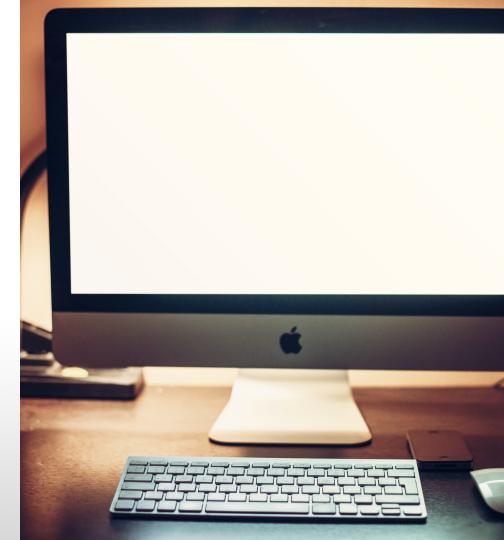

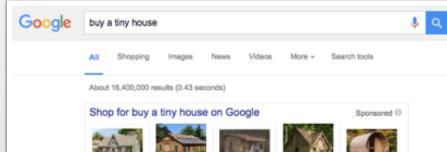

### Outdoor Living

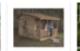

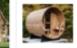

Little Cottage Company ... \$10,599,99 Wayfair

Outdoor Living Today . Today Cozy .... \$5,467,51 \$3,039,99 Wavfair S... Wayfair

Outdoor Living 8' Western Red Today .... Cedar .... \$7,119.95 \$5,099,99 Wavfair SaferWholes...

#### Small Tiny Homes for Sale - uppervallevtinyhomes.com [5] www.uppervalleytinyhomes.com/ \*

Buy Small Homes as Low as \$10,900. Small Homes Built Like a Home

#### Tiny House Design/Build - yestermorrow.org www.yestermorrow.org/tinyhouse \*

Comprehensive 2-week course teaches Tiny House design/build in Vermont

#### 5 Impressive Tiny Houses You Can Order Right Now - Curbed www.curbed.com/2015/8/18/9929218/where-to-buy-tiny-houses - Curbed -

Aug 18, 2015 - But sometimes, the best tiny house is the one that's all ready to go, with the floor plan and .... Remainder of purchase price is due upon delivery.

#### Tiny House Listings - Tiny and Small Homes For Sale tinyhouselistings.com/ -

Browse or list tiny houses for sale or rent and find tiny house builders throughout the world

Tiny House Listings - Tiny and ... - Tiny Houses For Sale by State - Tiny House Plans

#### Models - Tumbleweed Tiny House Company

www.tumbleweedhouses.com/pages/models \* ModelsWith wheels, traditional proportioning and archetypal form, these revolutionary RVs are designed to be portable while providing maximum comfort, S...

#### From that data, they create a list of results.

They rank the results in order of the popularity and authority of the websites.

## Your goal is to be in the top organic results.

## SEO STRATEGY AND BEST PRACTICES.

## SEO STRATEGY

- Do keyword research
- Create content around your keywords
- Optimize content around a primary keyword
- Promote your content

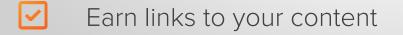

## SEO STRATEGY

- Do keyword research
- Create content around your keywords
- Optimize content around a primary keyword
- Promote your content

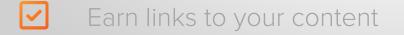

Google

About 348,000 results (0.74 seconds)

The 5 Best Kid-Friendly Campgrounds on the East Coast ... www.wetpaint.com/kid-friendly-campgrounds-east-coast-604538/ • Wetpaint and we've rounded up the five best kid-friendly camping siles on the East Coast — all of which are packed with fun activities for your adventure-seeking family.

Camping Sites: The 26 Best Places to Pitch a Tent in the ... greatist.com/fitness/best-camping-united-states \* Greatist \*

Aug 26, 2015 - Hike to the top of Cadillac Mountain (the highest point along the east coast) just before sunrise and be the first person in the U.S. to see the sun ...

The Best Ocean Campground on the East Coast - Review of ... www.tripadvisor.com > ... > Assateague State Park Camping ▼ TripAdvisor ~ ★★★★ Rating: 5 - Review by a TripAdvisor user - Oct 1, 2013 Assateague State Park Camping: The Best Ocean Campground on the East Coast -See 51 traveler reviews, 68 candid photos, and great deals for Assateague ...

Top 10 Best Family-Friendly Campgrounds : TravelChannel ...

www.travelchannel.com/.../10-best-campgrounds-for-fam... 

Travel Channel 
Here are 10 fantastic camping options for families looking for a little fun in the great 
outdoors.

The 20 coolest places to camp with kids in the US this summer matadometwork.com/trips/20-coolest-places-camp-kids-us-summer/ ~ Apr 9, 2015 - Tent camping with your family can be one of the most rewarding ... is one of only two locations on the east coast with natural hot spring waters.

Top East Coast Cabin and Camping Vacations | USA Today traveltips.usatoday.com > ... > Florida Travel > Florida's East Coast ~ However, several organizations offer ranked or "best-of" lists for East Coast campgrounds, some including cabins, to help simplify your vacation planning.

# Keywords are the words typed into search engines.

They're the topics that searchers are trying to learn more about.

## HOW TO DO KEYWORD RESEARCH

1. Make a list of keywords your buyer personas would search for.

#### Let's say your business makes **smart phone accessories**.

One of your buyer personas is a teenager, Lanky Luke.

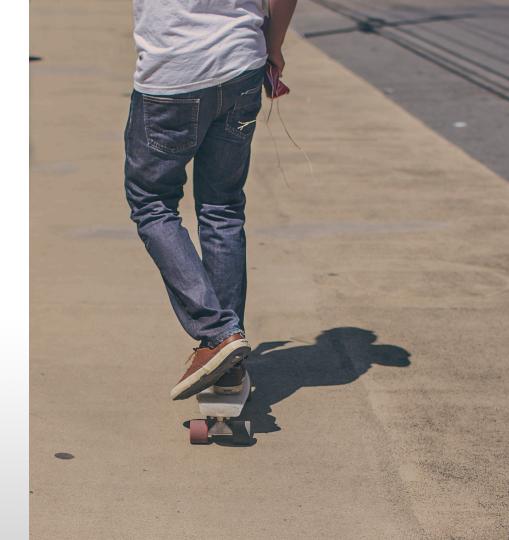

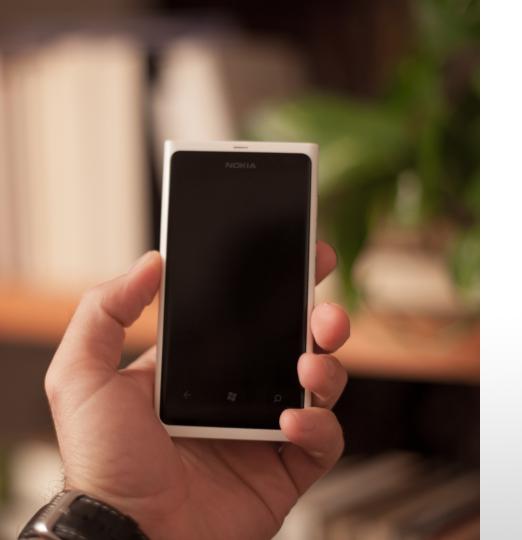

What are the common industry questions Luke might have? "Drying out a smart phone"

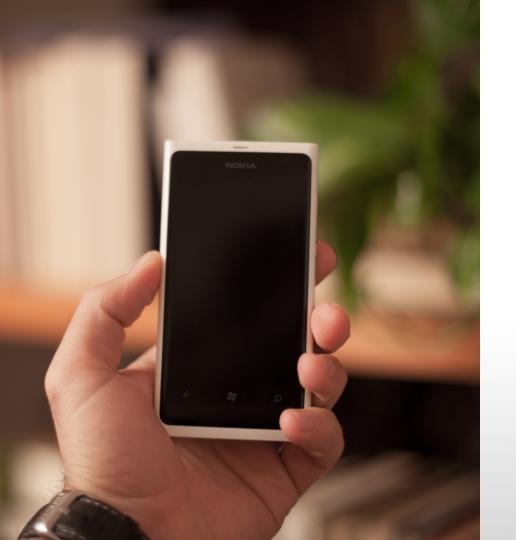

What questions might Luke have that your company provides solutions to?

"Waterproof smart phone cases"

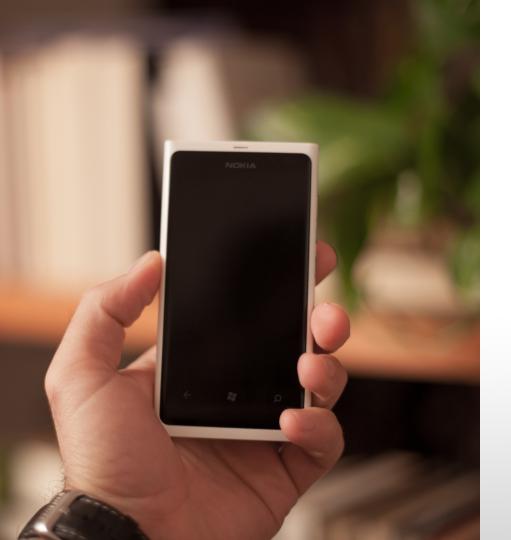

What questions might Luke have when deciding to buy your waterproof case?

"Smart Phone Preserver case reviews"

## THE BUYER'S JOURNEY

Categorize keywords by the stages of the buyer's journey.

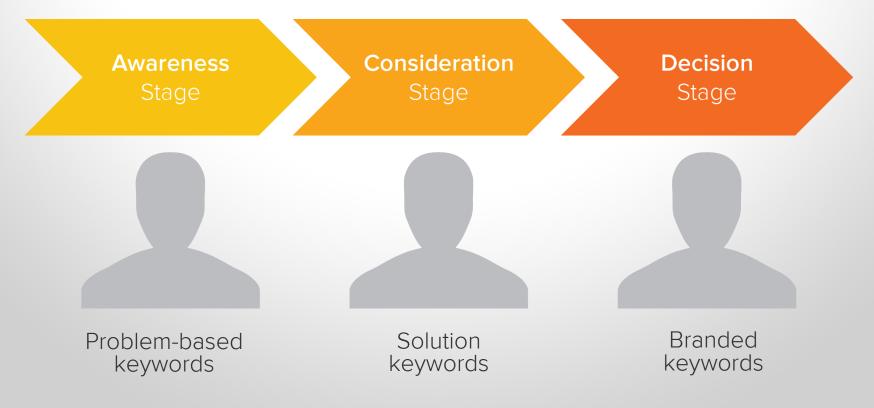

# Mimic the language that your buyer personas use.

- A. "Where is the iPhone liquid exposure device indicator"
- B. "Is there an iPhone water damage indicator"
- C. "How to tell if iPhone has water damage"
- D. "How to detect iPhone water damage"

- A. "Where is the iPhone liquid exposure device indicator"
- B. "Is there an iPhone water damage indicator"
- C. "How to tell if iPhone has water damage"
- D. "How to detect iPhone water damage"

- A. "Where is the iPhone liquid exposure device indicator"
- B. "Is there an iPhone water damage indicator"
- C. "How to tell if iPhone has water damage"
- D. "How to detect iPhone water damage"

- A. "Where is the iPhone liquid exposure device indicator"
- B. "Is there an iPhone water damage indicator"
- C. "How to tell if iPhone has water damage"
- D. "How to detect iPhone water damage"

## HOW TO DO KEYWORD RESEARCH

- 1. Make a list of keywords your buyer personas would search for.
- 2. Expand that list by searching the web for alternatives.

## Expand your keyword list by searching the web for alternatives.

Type one of your keywords into a search engine and see what the results are.

| le | boat names                                                                                                    | 🕹 🔍 | Google | boat names                                                                                                    |
|----|----------------------------------------------------------------------------------------------------|-----|--------|----------------------------------------------------------------------------------------------------|
|    | boat names<br>boat name generator<br>boat name lettering                                                                                                    |     |        | All Images Shopping Books Videos More - Search tools                                                                                                    |
|    | boat name ideas<br>About 21,800,000 results (0.89 seconds)                                                                                                    |     |        | About 1,960,000 results (0.26 seconds)                                                                                                    |
|    | Boat Name Vault - namemyboat.com<br>www.namemyboat.com/BoatName/Vault ~<br>7,000 Cool and Original Boat Names. Boat Lettering & Decais Browse Now!<br>Boat Decais - Vinyi Lettering - Boat Registration Numbers - Request A Quote                       |     |        | Boat Name Vault<br>vww.namemyboat.com/Boat/Name/Vault +<br>7,000 Cool and Original Boat Names. Boat Lettering & Decals Browse Now!                                                                                                    |
|    | Boat Names - fastsigns.com<br>S www.fastsigns.com/401 * (781) 609-7011<br>FASTSIGNS® Offers Solutions For All Your Boat Lettering Needs.<br>Free Estimate, Call Now Signs & Graphics - Vehicle Graphics - Digital Signage<br>9 922 Main St, Wallham, MA |     |        | Funny Boat Names, Clever, Funny, Hilarious Boat Names<br>https://www.youtube.com/watch?v=ZDkQFt7vAbs<br>Dec 5, 2013 - Uploaded by Nata Fly<br>Funny Boat Names, Clever, Funny, Hilarious Boat Names, Funny<br>Beat Names, Funny Crazy Boat Names |
|    | Images for boat names Report Images                                                                                                    |     |        | Boaty McBoatface? Ship naming contest doesn't go as<br>abc13.com//boaty-mcboatface-shipgo/1255026/<br>Mar 21, 2016<br>Some wild names are in the lead of a naming contest for a new<br>state-of-the-art research ship.                           |
|    | More images for boat names                                                                                                    |     |        | Ship and Boat Names - YouTube<br>https://www.youtube.com/watch?v=dWUt9-ediso<br>Aug 9, 2012 - Uploaded by ThreeDigitIQ<br>Best and Worst Boat Names! The royalty free music used in this<br>video is 'Technobriliz' by Fiembaz (www              |
|    | Boat Names                                                                                                    |     |        | [Epic] Top 10 Funniest Boat Names - YouTube<br>https://www.youtube.com/watch?v=z9iAFPfQ0i                                                                                                    |

We offer over 1,000 cool boat names. You can browse by alphabel or category. W

## HOW TO DO KEYWORD RESEARCH

- 1. Make a list of keywords your buyer personas would search for.
- 2. Expand that list by searching the web for alternatives.
- 3. Determine which keywords people are using to find your site.

## HOW TO DO KEYWORD RESEARCH

- 1. Make a list of keywords your buyer personas would search for.
- 2. Expand that list by searching the web for alternatives.
- 3. Determine which keywords people are using to find your site.
- 4. Decide which keywords you have the best opportunity to rank for.

## "jackets" is a short or broad keyword.

It's harder to rank for because there's a lot of competition around it – and it's very general. About 303,000,000 results (0.54 seconds)
Ladies | Jackets & Coats | Jackets | H&M US - HM.com
www.hm.com/us/products/ladies/jackets\_coats/jackets \* H&M \*
Cargo Jacket. \$59.99. Shop Now. Cargo Jacket. \$59.99. Ibm is sold out. Shop Now.
Linen-blend Biker Jacket. \$59.99 ... Patterned Pilot Jacket. \$34.99.
Coats - Biker Jacket. \$59.95 - Waistcoats - Denim Jacket. \$39.95
Men's Jackets + Coats - Urban Outfitters
www.urbanoutfitters.com/urban/catalog/category.jsp?... \* Urban Outfitters \*
Shop Urban Outfitters.com/urban/catalog/category.jsp?... \* Urban Outfitters \*

News

More +

Search tools

www.urbanoutfitters.com/urban/catalog/category.jsp?... \* Urban Outfitters \* Shop Urban Outfitters' collection of mens jackets and coats. Whether you're looking for a parka, bomber jacket, windbreaker, or leather jacket, we've got it. CPO Nylon Side Zip Anorak ... - Alpha Industries MA-1 Bomber ...

#### Women - Jackets | WOMEN | Forever 21

Imager

www.forever21.com/Product/Category.aspx?...coats...jackets 
 Forever 21 
 Score some style. Moto jackets, utility jackets, peecoats, prints—we've got them and
 so much more. Cozy up to cur covet-worthy collection.
 Coats - Moto - Parkas + Ancraks - Denim Jacket

#### Jackets for Women | Nordstrom

shop.nordstrom.com > Women Vordstrom Find a great selection of jackets for women at Nordstrom.com. Shop blazers, bomber jackets and more from the best brands. Totally free shipping and returns.

#### Images for jackets

Google

**jackets** 

A11

Report images

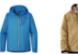

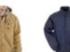

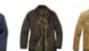

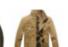

More images for jackets

٩

Red Sox jacket

#### Men's Wool Red Sox jacket size medium

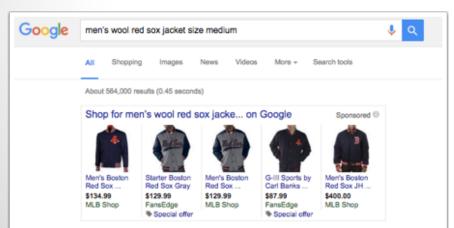

#### Boston Red Sox Jackets, Red Sox Track Jackets, Coats ...

shop.mlb.com/Boston\_Red\_Sox\_Jackets T MLB.com Official Store T Mens Boston Red Sox Majestic Red 2015 Authentic On-Field Double Climate Full Zip Jacket. Sale: \$109.99 ... Men's Boston Red Sox Nike Navy Track Full Zip Performance Jacket ..... Men's Boston Red Sox G-III Sports by Carl Banks Navy Red Line Wool Varsity .... Contact Us : FAQs - Help - Track My Order - Size Chart.

#### Men's Boston Red Sox Jackets - Buy Red Sox Winter Coats ... shop.baseballhall.org/HOF\_Boston\_Red\_Sox\_Mens\_Jackets \*

Items 1 - 60 of 155 - Buy men's Red Sox baseball jackets, winter coats, zip ups, pullovers, ... Men's G-III Sports by Carl Banks Navy Boston Red Sox Red Line Wool Varity Jacket .... Information; Gift Certificates - Corporate Info - Size Chart.

#### Boston Red Sox Jackets - FansEdge

www.fansedge.com/Boston\_Red\_Sox\_Jackets \* Men, women and kids have access to a complete line of Red Sox coats and outerwear from top ... Nike Boston Red Sox Navy Track Full Zio Performance Jacket.

#### Boston Red Sox Jacket - Red Sox Windbreaker, Track ... www.fanatics.com/MLB\_Boston\_Red\_Sox\_Jackets \* Boston Red Sox Majestic Men's On-Field Training Half Zip Pullover Jacket - Red ... Boston Red Sox G-III Sports by Carl Banks Red Line Wool Varsity Jacket -.

"men's wool Red Sox jacket size medium" is a **long-tail keyword.** 

It's easier to rank for because it's more specific and targeted.

#### WHY OPTIMIZE FOR LONG-TAIL KEYWORDS?

• The best way to rank for a primary term is to be specific and make it a long-tail keyword.

• When you optimize for a long-tail keyword, you're also optimizing the page for the broad keyword.

#### Drill down into your **keyword analytics**.

Look at your current rank for the keyword, how many monthly searches it gets, and what the competition or difficulty level is.

| Actions  All Keywords  From all campaigns |                                                  |                             |      |            |             |  |  |  |
|-------------------------------------------|--------------------------------------------------|-----------------------------|------|------------|-------------|--|--|--|
| Sorte                                     | d by: Rank -                                     | Showing: Monthly Searches - | Rank | Difficulty | - 2         |  |  |  |
|                                           | fifth season travel<br>Added Apr 16 2014         | Low                         | 1    | 68         | ∯. <i>▼</i> |  |  |  |
|                                           | fifth season adventure<br>Added May 7 2014       | Low                         | 1    | 11         | \$. v       |  |  |  |
|                                           | fifth season travel package<br>Added May 13 2014 | Low                         | 1    | 86         | \$ v        |  |  |  |
|                                           | fifth season<br>Added May 12 2014                | 1,600                       | 28 🔻 | 38         | \$\$ V      |  |  |  |
|                                           | off-site team building                           | Low                         | 88 🔺 | 26         | ¢ - ۲       |  |  |  |

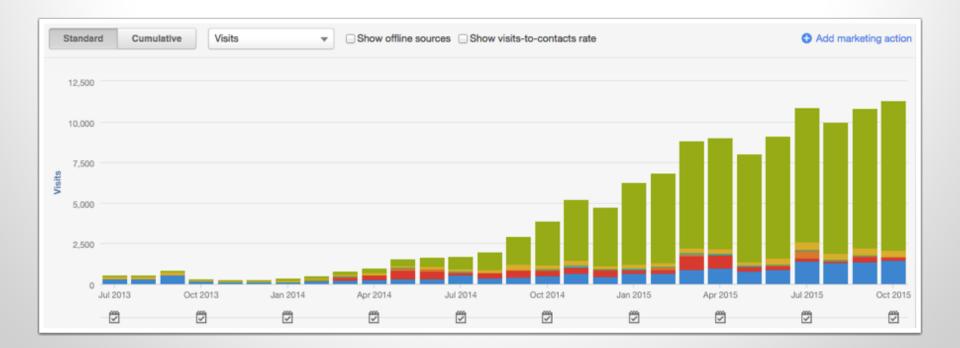

#### Numbers don't lie-the proof is in the data.

## SEO STRATEGY

Do keyword research **~** 

- Create content around your keywords
- Optimize content around a primary keyword
- Promote your content

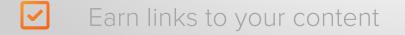

## Search engines are getting smarter and smarter.

They don't just understand keywords – they try to understand a searcher's intent.

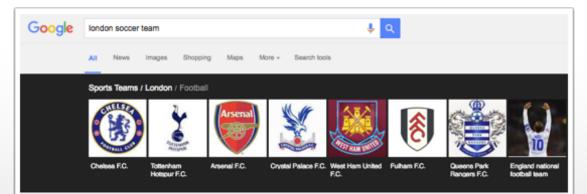

#### Football in London - Wikipedia, the free encyclopedia https://en.wikipedia.org/wiki/Football\_in\_London \* Wikipedia -

Other London clubs soon followed Arsenal's footsteps in furming professional, including Milwall (1893), Tottenham Hotspur (1895), Fulham (1898) and West Ham (1896). In the meantime, Woolwich Arsenal went on to be the first London club to join the Football League, in 1893.

History - Clubs - Most successful clubs overall ... - English football champions

#### Map of English Premier League Teams

www.sportmapworld.com/map/spocer/england/ta-premie-league/ \* Team: Arsenal F.C., Country: England City: London Sport: Soccer League: English Premier League Stadium: Emirates Stadium Capacity:60432, Address: ...

#### A Guide to London's Premier League Football Teams www.eatinglondontours.co.uk/biog/london-premier-league/ ~

Aug 14, 2014 - For many people in England, football is so much more than just a game, and in a few days the Premier League is back for another nine months of matches. The Premier League, England's top division, is made up of 20 teams, six of which are based in Lendon. ... One of North Lendon's ...

#### London Football Team Map - Soccer 2014/2015 ...

www.soccermaps.info/fondon-football-team-map.htm \* Data from 2014/2015 season! See on the map where all the London Football (Soccer)

## SEO STRATEGY

- Do keyword research
- Create content around your keywords
- Optimize content around a primary keyword
- Promote your content

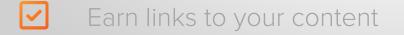

## HOW TO OPTIMIZE A PAGE

- Optimize the page around a primary keyword
- Include relevant links with the content
- Promote a good user experience
- Optimize your website for mobile

## HOW TO OPTIMIZE A PAGE

- Optimize the page around a primary keyword
- Include relevant links with the content
- Promote a good user experience
- Optimize your website for mobile

## Add the keyword to the page title and URL.

If editing a live page, set up a 301 Redirect that will direct the old URL to the new one, sending people seamlessly to the right page.

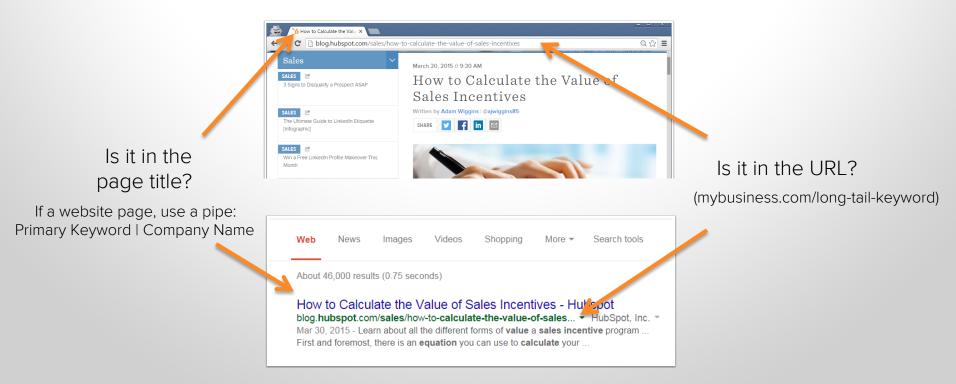

# A custom 404 error page will provide a seamless navigation experience.

VS

Standard 404 error page (ew!)

#### Not Found

The requested document was not found on this server.

Web Server at jonasfitnesssoftware.com

| Magento <sup>®</sup>                | PRODUCTS     | CUSTOM |
|-------------------------------------|--------------|--------|
| You may have wander<br>are not lost | red, but you |        |
|                                     |              |        |
| FIND WHAT YOU SEEK                  | ۹            |        |
| FIND WHAT YOU SEEK OUR SITES        | ٩            |        |
|                                     | Q            |        |
| OUR SITES<br>MAGENTO                | Q            |        |

Custom 404 error page

# Add the keyword to the **body, headers and image alt-text.**

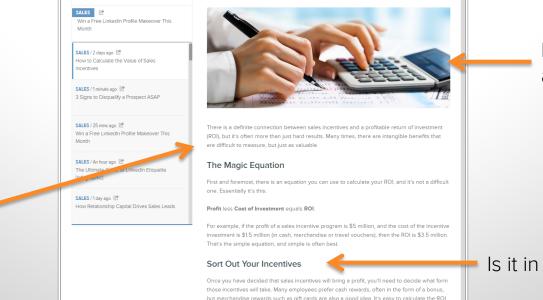

Is it in the image alt-text?

#### Is it used naturally in the body?

#### Is it in the headers?

## Place the primary keyword in the **meta description**.

Each page should have a unique meta description, no more than 160 characters.

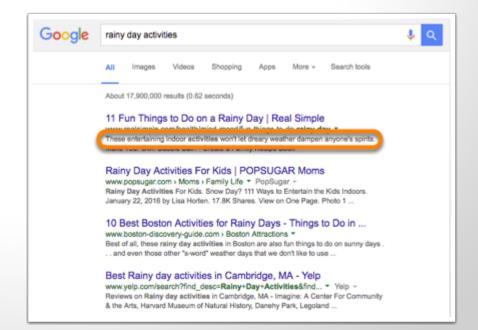

## HOW TO OPTIMIZE A PAGE

- Optimize the page around a primary keyword
- Include relevant links with the content
- Promote a good user experience
- Optimize your website for mobile

#### HubSoot Blogs

SOFTWARE ABOUT CASE STUDIES PARTNERS PRICING BLOGS

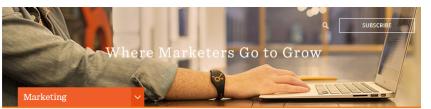

Website Design

March 27, 2015 // 8:00 AM

online.

MARKETING 15 Examples of Great Mobile Website Design

SALES 🗹 3 Signs to Disgualify a Prospect ASAP

AGENCY Should Your Agency Get Into the Sales Enablement Game?

MARKETING / 5 days ago 15 Examples of Great Mobile Website Design

MARKETING / 2 hrs ago HubSpot Goes #DeskFree, Pioneering the Next Frontier of Workspace Collaboration

MARKETING / 4 hrs ago 🖄 9 Google Drive Tips You'll Wish You Knew All Along

MARKETING / 18 hrs ago 🕑 This Guy Got Drunk and Critiqued Our Website. Here's What He Had to Say.

MARKETING / 1 day ago A Helpful Guide of Public Speaking Tips Written by Rachel Sprung | @rsprung

15 Examples of Great Mobile

Now more than ever, businesses are mobile website experiences. After al. 80% of Internet users are using smartphones to search

What's more, marketers are gearing up for a big change Google plans to make to their algorithm starting on April 21, 2015. Google wrote in their official blog that they will be "expanding our use of mobile-friendliness as a ranking signal," and their update should have a significant effect on marketers.

When Google makes this change, it will have a bigger impact than Panda or Penguin. To put that in context, their Panda update impacted only about 12% of queries, and Penguin affected about 4% of mobile and desktop queries.

In other words, if you haven't been focusing on improving your mobile experience, ou'd better prioritize it now, or your search ranking might suffer. According to a Search Engine Land article about the update, there will be "no degrees of mobile friendliness" -- your site will either be judged as mobile-friendly ... or not.

## Include relevant internal and external links within the content.

Hyperlink text with keywords that you'd like to rank for.

## HOW TO OPTIMIZE A PAGE

- Optimize the page around a primary keyword
- Include relevant links with the content
- Promote a good user experience
- Optimize your website for mobile

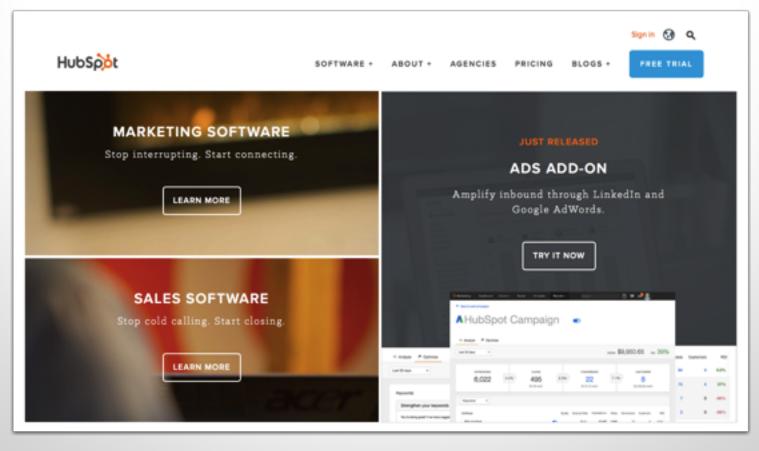

### Promote a good user experience.

Make sure your website is intuitive and easy to browse.

## HOW TO OPTIMIZE A PAGE

- Optimize the page around a primary keyword
- Include relevant links with the content
- Promote a good user experience
- Optimize your website for mobile

# 80%

of internet users own a smartphone.

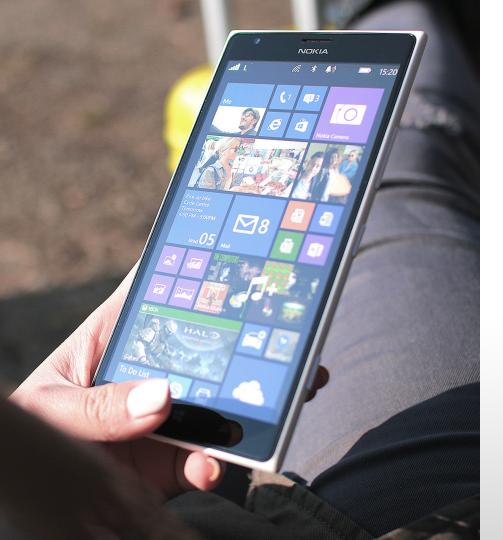

## Optimize your website for **mobile**.

Make sure your website pages can be easily viewed on any screen size.

## SEO STRATEGY

- Do keyword research
- Create content around your keywords
- Optimize content around a primary keyword
- Promote your content

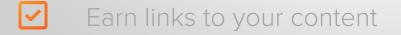

## SEO STRATEGY

- Do keyword research
- Create content around your keywords
- Optimize content around a primary keyword
- Promote your content

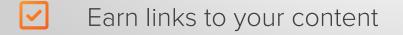

#### Sell Like a Celebrity: An Insider's Look at the Gifting Industry

Written by Jami Oetting | @jamioetting

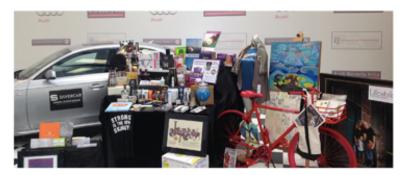

There are two women who can cause websites to crash, phones to ring incessantly, and bidding wars to begin.

Kate Middleton and Michele Obama reign when it comes to driving fashion commerce. The Duchess's choice in apparel spurred one brand's reintroduction of an item long gone from the shelves. It's reported that her style choices have brought \$1.5 billion into the British economy. Crew devised an entire strategy, including publishing custom web pages and investing in PPC ads, around the First Lady's appearance on the *Tonight Show*.

This type of spark is what many brands are looking for when they invest in celebrity marketing and product placement.

Paying for a celebrity endorsement is one route -- a path that could cost anywhere between

## Search engines follow links between pages to see how they're related to each other.

Links coming into your website are called "inbound links". They help search engines analyze how authoritative your website is.

## Not all links are created equal.

## Build relationships.

Make connections with authoritative sites and industry thought leaders.

## Create content with input from industry thought leaders.

They'll share the content, giving you new visitors and a new link.

#### 9 Experts Predict What Will Transform Sales in 2015

Written by Emma Snider I @emmajs24

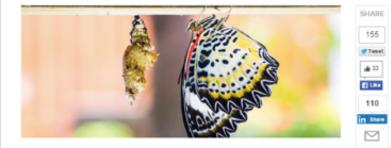

As the saying goes, the best way to predict the future is to create it. Yes, but before we create it, can we get a little head's up as to what we should be doing?

With 2014 almost behind us, it's time to start ramping up for the new year. 2015 represents a clean slate to sales organizations -- a time to start new initiatives. But what those initiatives should be can sometimes be a bit tricky to determine.

To provide you with some direction, we asked nine sales experts to give us their thoughts on what's coming down the pike in 2015. There are a few clear trends in the responses which savvy sales leaders will hop on to start crafting a bright future. Make them your new year's resolutions.

So without further ado, what will be big in 2015?

#### 1) Craig Rosenberg, co-founder and chief analyst, TOPO Inc.

"Technology. We have reached phase two of the Sales 2.0 movement. Early on in the movement, early adopters got a bunch of applications. Some added value, and some didn't. Bottom line – adoption was sub-optimal, and as a result, so was ROL Now sales knows how to buy and implement technology. A true rise of the machines has happened and 2015 will be a manifestation of this."

## CREATE CONTENT WITH INPUT FROM INDUSTRY THOUGHT LEADERS

- Create a "best-of" or resources list
- Interview an industry thought leader
- Write crowdsourced content
- Ask an industry thought leader to write the forward or give a quote for an ebook

## Set up a page on the top online directories.

Directories are websites like Yelp, YP (Yellow Pages), and local chambers of commerce.

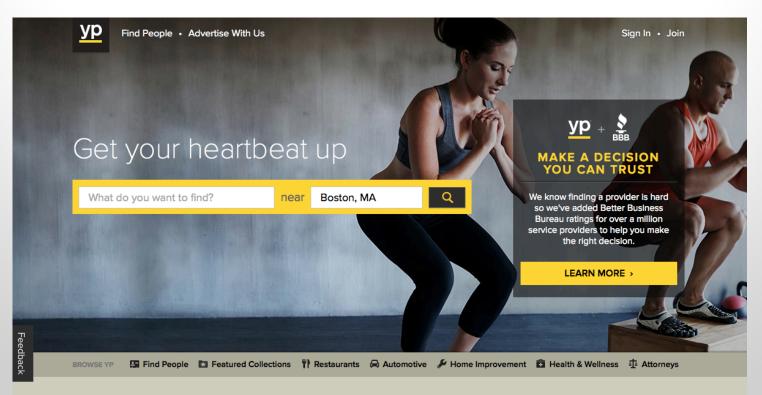

#### Featured Collections

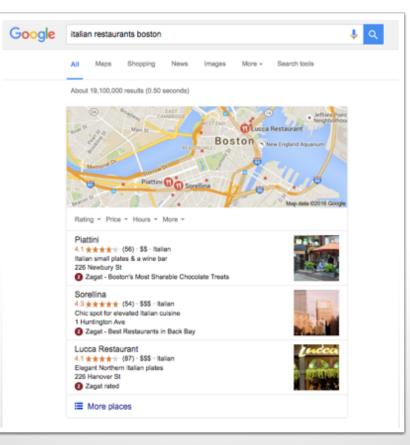

## If location-specific, create a Google+ Local Listing Page.

This will tie your business to a specific location, which Google will use in its search results.

## WHAT DOES A SUCCESSFULLY OPTIMIZED WEBSITE PAGE LOOK LIKE?

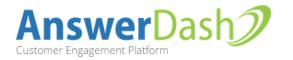

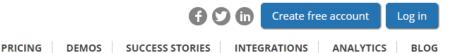

## Never lose a customer to an unanswered question again.

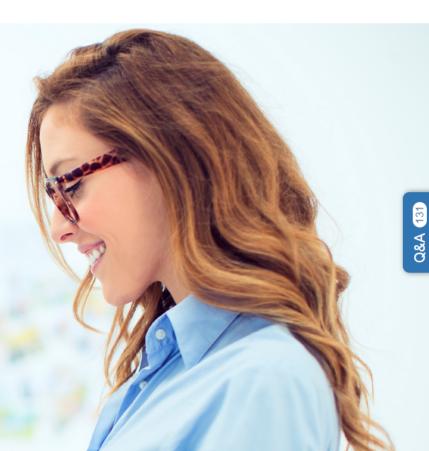

# 60%

increase in monthly leads in the first two months.

# 55%

increase in social media traffic in the first two months.

# 

increase in website traffic in the first two months.

## Did they pick the right keyword?

Addressing a topic their buyer persona wants to learn about

> Using natural language and variations of the keyword

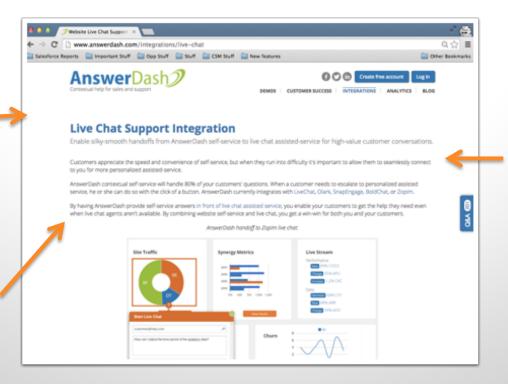

Mimicking the language of their buyer persona

### Have they optimized the page around the keyword?

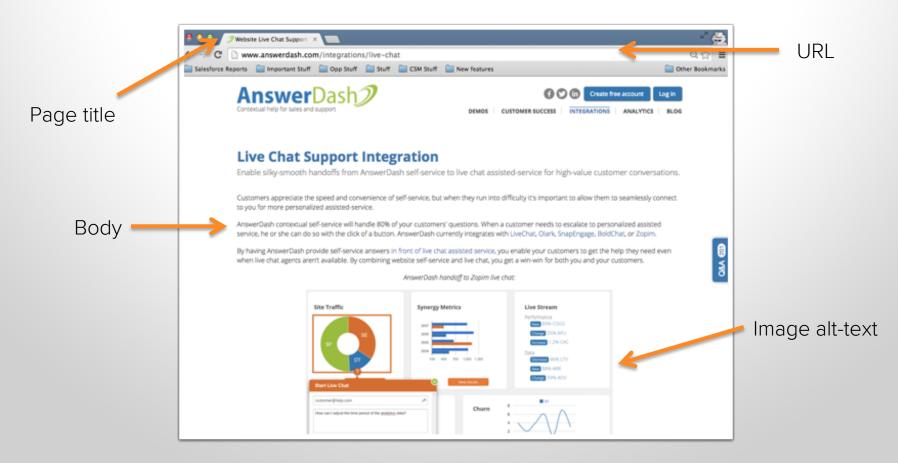

## Are they linking to other sources?

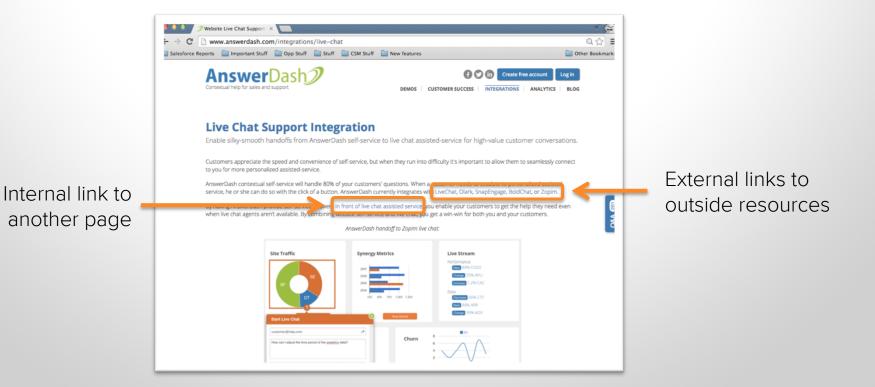

## Are they offering a good user experience?

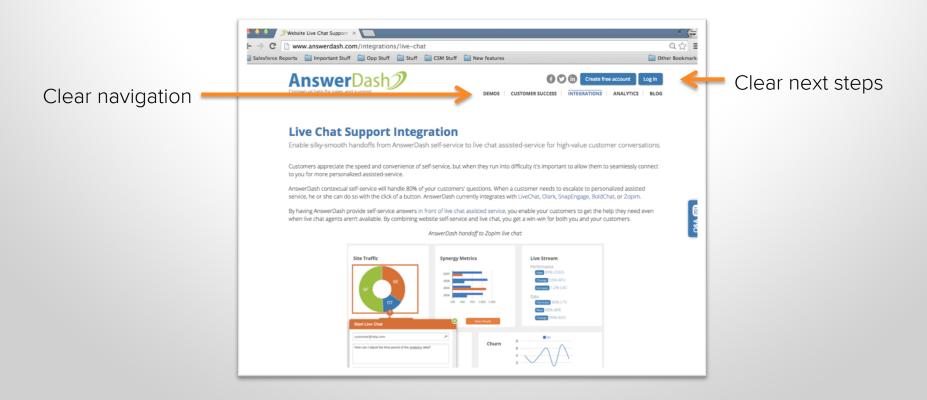

## Did they pick the right keyword?

Addressing a common topic their buyer persona

Using natural language and variations of the keyword

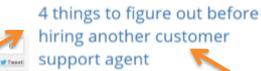

By Liz York | March 19, 2015 6:30 AM

Having an empty support inbox at the end of the day is a goal most customer support teams only dream about. When a business is first starting out, an empty inbox may be possible to maintain even with only one or two agents on the team. But as a business takes off, the number of

24

**#**4

C Like

? ? ? ?

customer support inquiries often grows exponentially and answering all the new questions promptly and accurately can be a struggle. From phone calls to social media, customers begin to vent their frustrations and inundate you with new questions, forcing you to allocate more resources to customer support than you ever imagined.

Is the only way to scale your customer support efforts adding more headcount to your team? Or is there something else you can do to help alleviate the real issue at hand?

Let's say, for example, you're a 10-person support team managing 600 support tickets every day. Your company is mentioned in a hot news article that causes a spike in your web traffic and interest in your product. In one week, you see a drastic jump to 900 support tickets. You'd be asking your team to support a 50% increase in support ticket volume in the same amount of time. Your team would have to work at a much faster rate or dedicate many more hours per week to get the job done. As a backlog of support tickets piles up, you're faced with more work than your team can keep up with and everyone is exhausted. Mimicking the language of their buyer persona

Focusing on a long-tail keyword

### Have they optimized the page around the keyword?

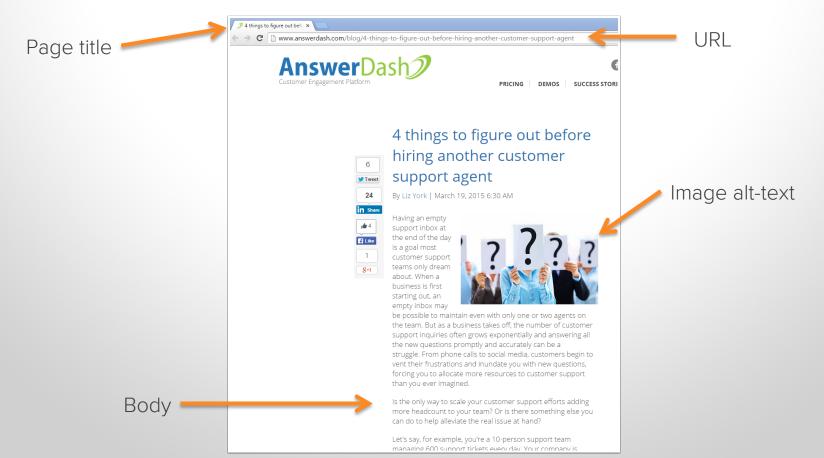

## Are they linking to other sources?

Can you improve the user experience on your website or web app?

If you notice the bulk of your questions relate to a certain page or section of your website, such as your billing page, improve the experience on that page. Think of your support tickets as customer feedback, how can you improve the experience so no future visitor would have to ask the same question again? Could you add more information or modify the existing content so that is more relevant and more helpful?

4. Could you help your customers better help themselves through website self-service?

Customers can usually find answers to questions for themselves when self-service is implemented well and is relevant to your customers' questions. A bonus: It is also very, very cheap! Forrester estimates on average, a customer service phone call costs a company \$12 and up, a live chat costs \$5, an email costs \$2.50, but customer self-service only costs \$0.10 per incident. Website self-service can resolve a large percentage of the common questions your customers have without taking any time from your support team.

External link to an outside resource

#### Internal link to another blog post

## Are they promoting their content?

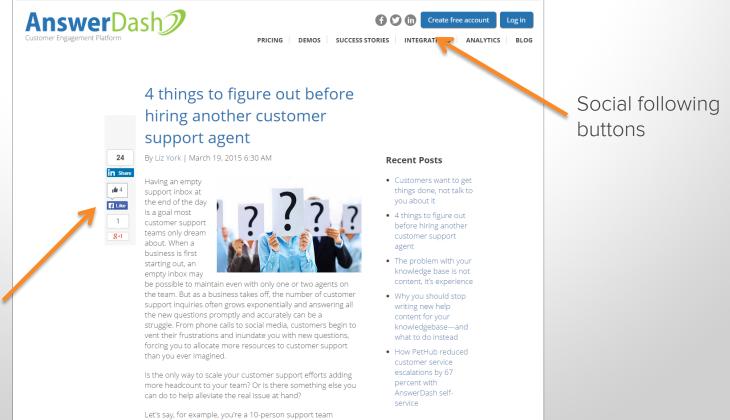

Social sharing buttons

## Are they earning inbound links?

They have other websites linking to them – looks like it!

Google answerdash

All News Shopping Images Maps More - Search tools

#### About 11,200 results (0.58 seconds)

#### AnswerDash Self Service Contextual Help Reduces ...

#### www.answerdash.com/ \*

AnswerDash self-service contextual help cuts support tickets and increases customer satisfaction, reducing web support costs while empowering your ...

#### Contact

Contact AnswerDash customer service online on our website ...

#### Our Team

CEO Bill Colleran leads our dedicated AnswerDash team in ... Careers Find openings for

Find openings for technology careers at our headquarters ... J a

#### Press Releases

Read the latest AnswerDash corporate press releases and ...

More results from answerdash.com »

#### UW spinout AnswerDash raises \$2.9M to support growth of ...

www.geekwire.com/.../uw-spinout-answerdash-raises-2-9m-to-support-g... \* Sep 14, 2015 - Bill Colleran. AnswerDash CEO Bill Colleran. What started as an idea inside the Information School at the University of Washington is now a ...

#### AnswerDash | LinkedIn

https://www.linkedin.com/company/answerdash \* Linkedin \* AnswerDash (www.answerdash.com) is a SaaS company that enables online businesses to provide their customers with instant contextual answers, cutting ...

#### AnswerDash | CrunchBase

https://www.crunchbase.com/organization/answerdash ~ AnswerDash is a Q&A platform that serves business customers thereby reducing support costs and revealing customer needs.

#### Tech Spotlight: AnswerDash solves your confusion when ...

www.seattiettimes.com/.../tech-spotlight-answerdash-sol... \* The Seattle Times ~ Sep 20, 2015 - UW spin out AnswerDash creates technology to embed interactive Q&As onto websites.

AnswerDash Integration with Zendesk - Apps into Zendesk ... https://www.zendesk.com/apos/answerdash/ \* Zendesk \*

The AnswerDash tab contains point-and-cick self-service help for websites and web apps. When your customers get stuck, they cick the tab to get contextual ...

# THANK YOU.

HubSpot Academy